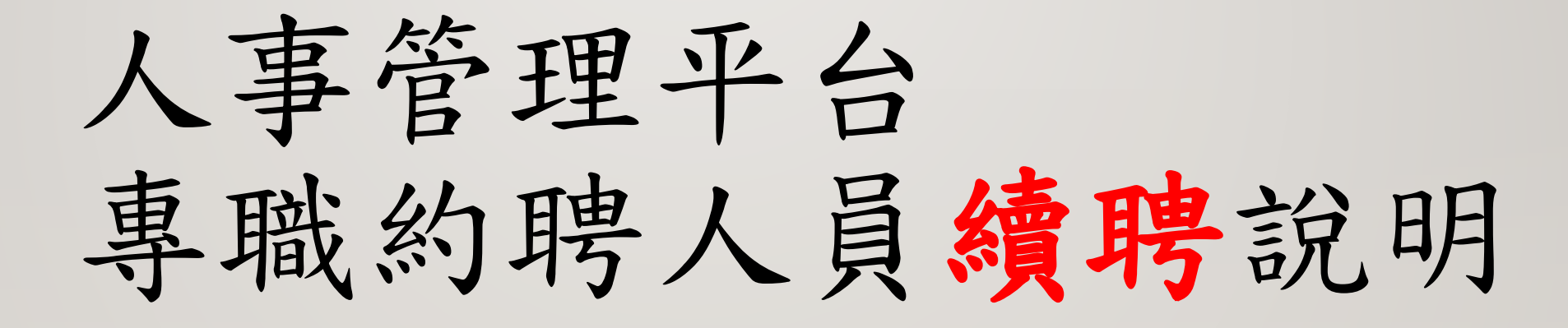

113.04.

## 請單位業務承辦人,登入人力資源管理平台

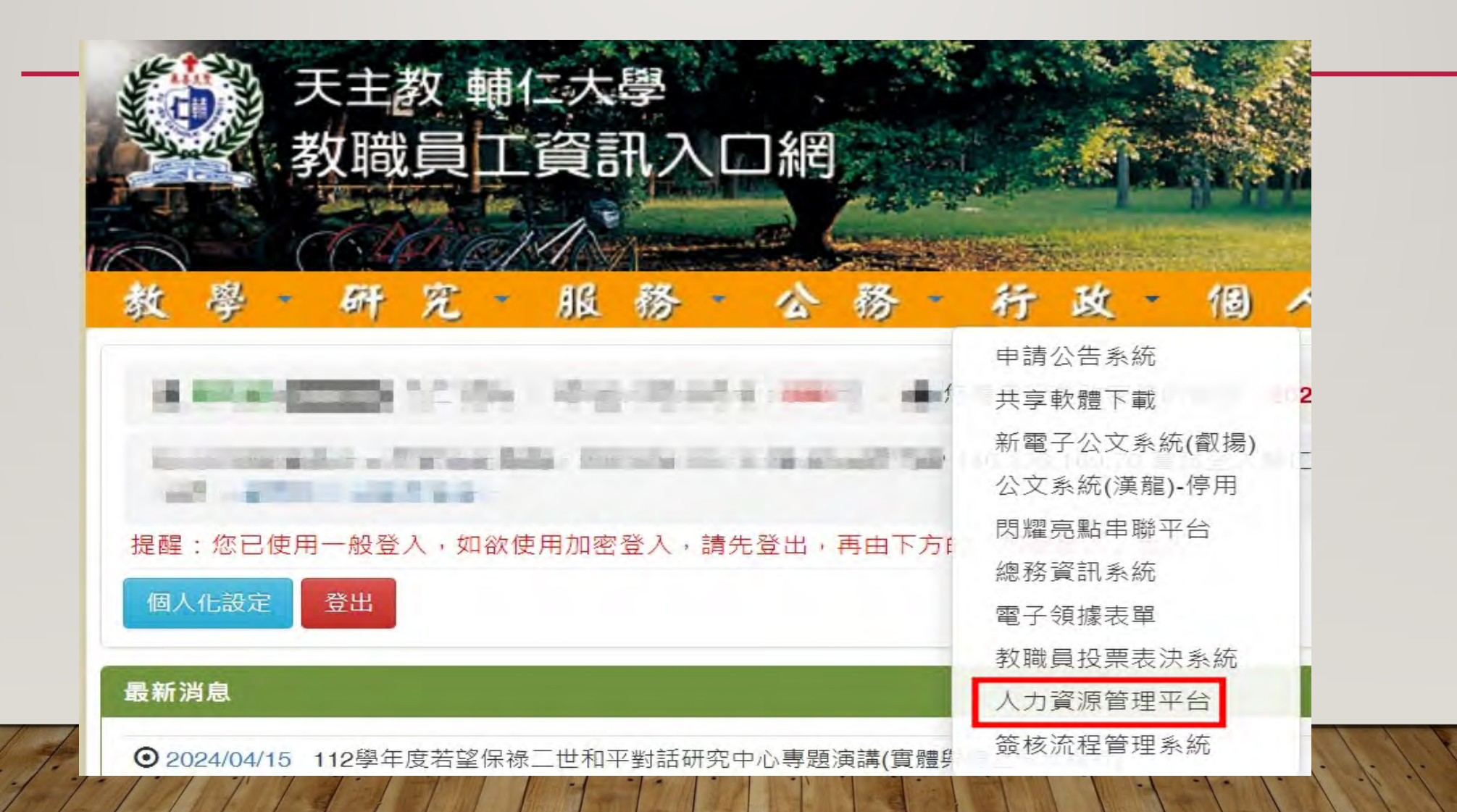

## 請先到發聘管理→續聘人員提聘→ 設定單位→ 按下搜尋

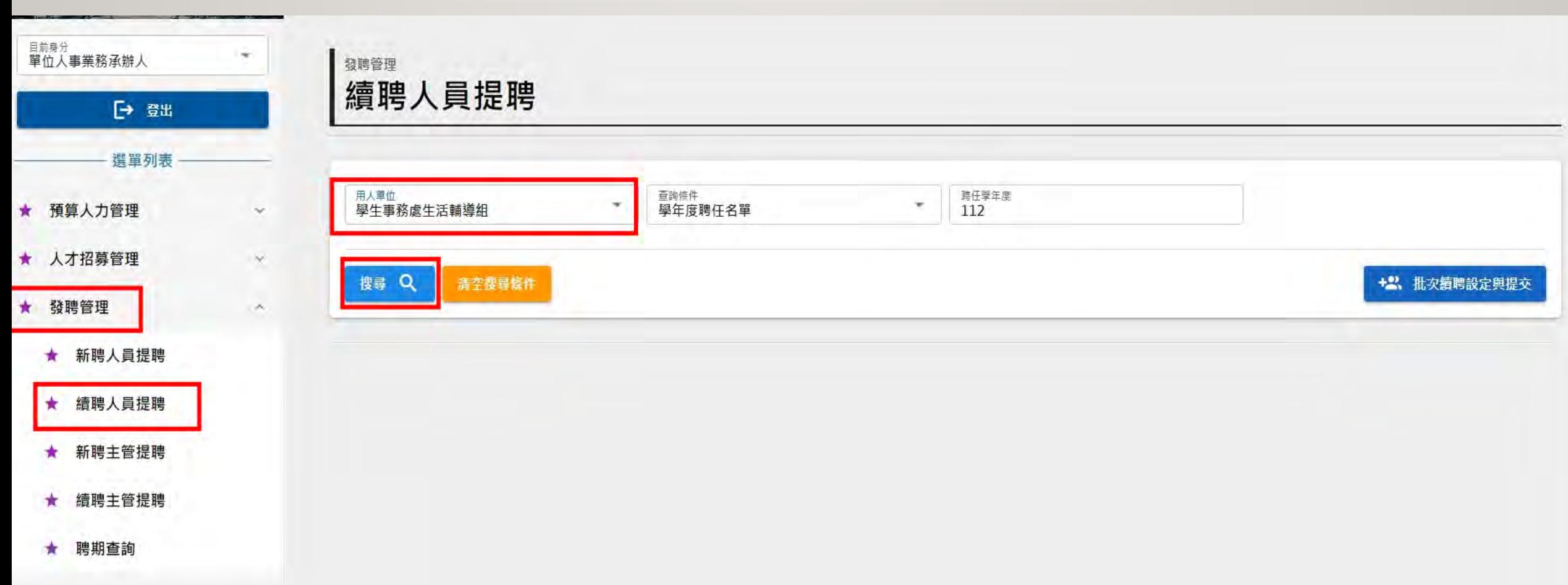

## 找到專職約聘人員契約到期日者,要續聘的資料,點下右邊的表單操作

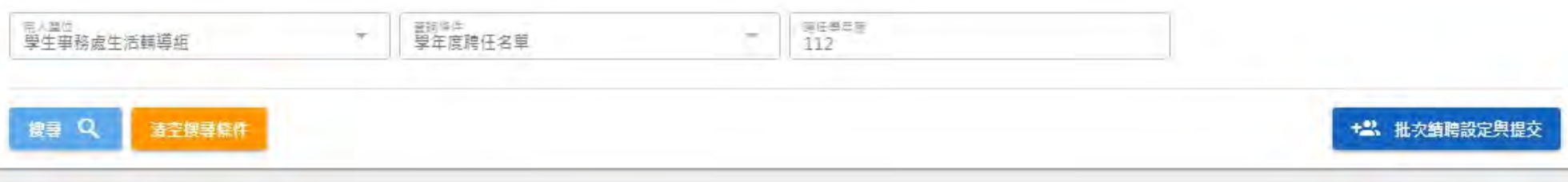

#### ◎ 該資料目前可引用續聘至其他學年度。

(\*) 該資料已被引用續聘至其他學年度,或新年度已有聘任資料無須續聘。

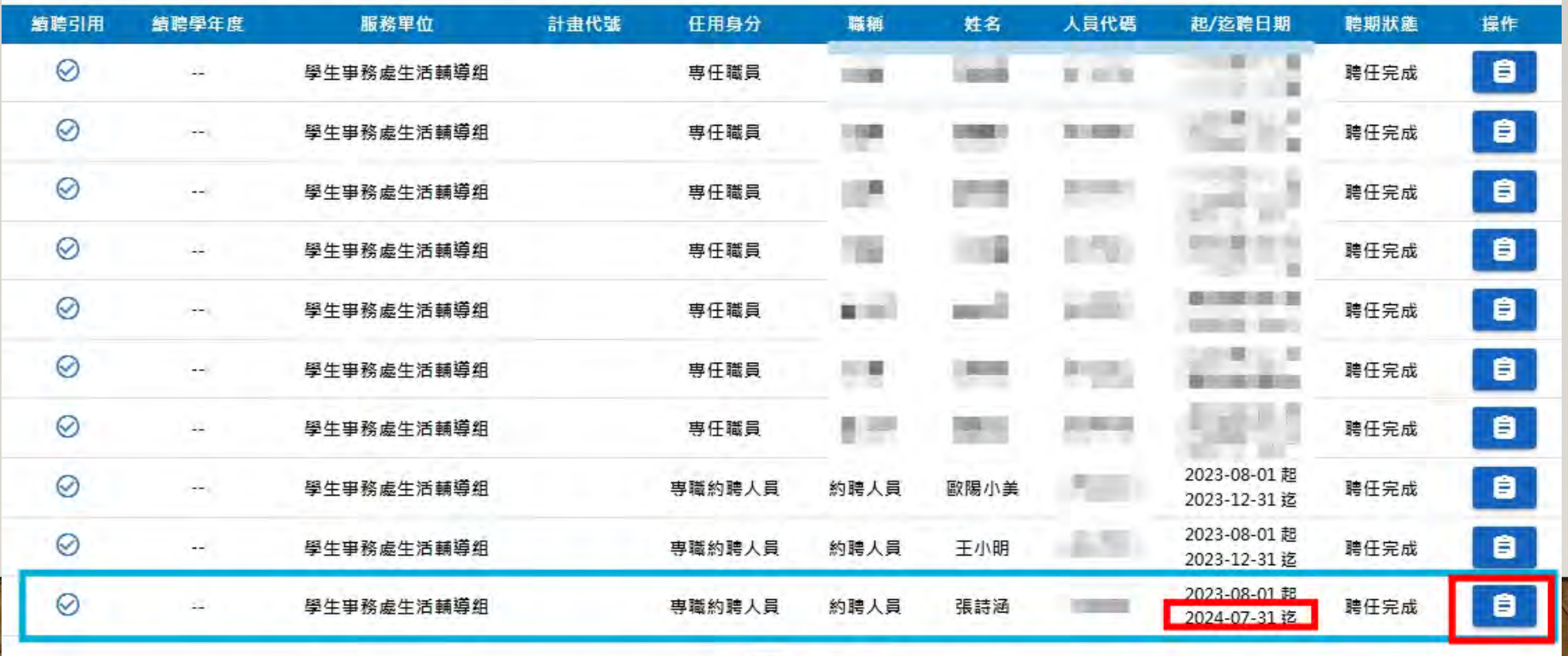

#### $K<$  $1$   $2$   $>$   $>$   $1$

校內預算款續聘設定-依據專職約聘人員薪級表設定

- 薪資計價單位設定:月薪
- 薪給待遇標準表設定: 專職聘人員工作金支給標準表
- 每月本薪及每月專業加給設定

#### 服務滿一學年進行考核,以作為續聘或晉薪之依據

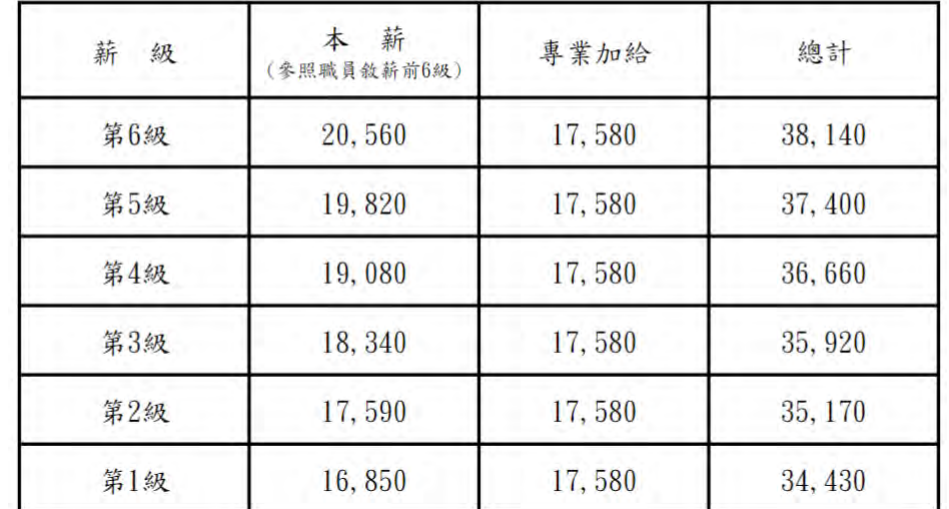

### 每月薪額與專業職務津貼免設定

- 設定起聘日期與續聘日期 (以學年為優先設定)
- 填寫工作說明

以下以第一級晉第二級薪為例

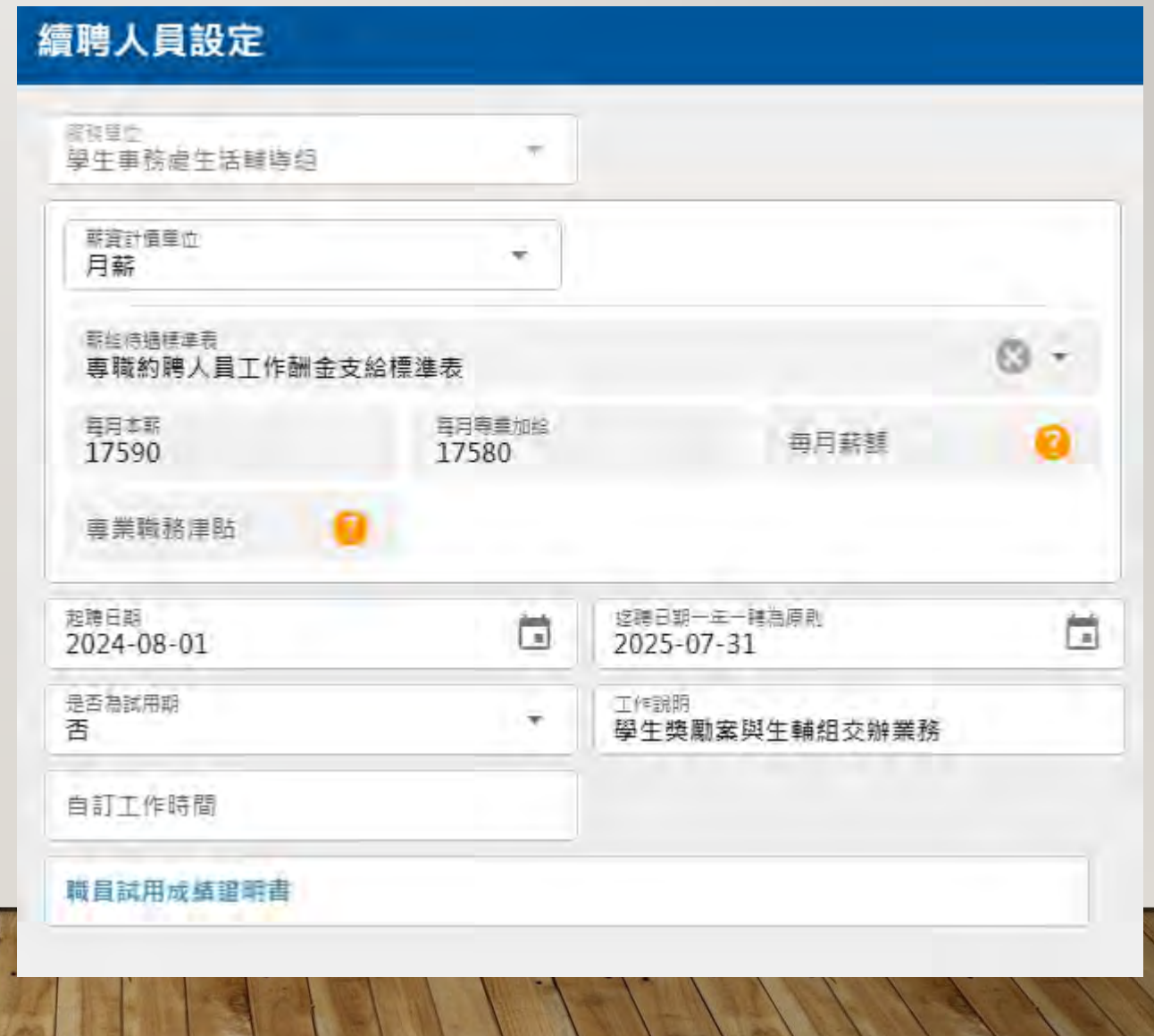

本校採認專業輔導人力人員、系統開發工程師續聘設定<br>6

- 薪資計價單位:月薪
- 薪給待遇標準表設定: 專職聘人員工作金支給標準表
- 每月本薪及每月專業加給設定

#### 服務滿一學年進行考核,以作為續聘或晉薪之依據

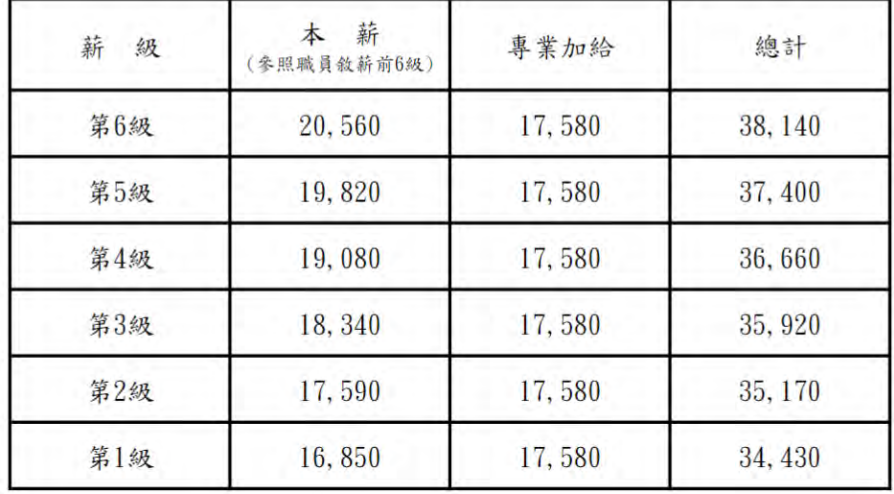

- 設定核定之專業職務津貼
- 設定起聘日期與續聘日期
- 工作說明

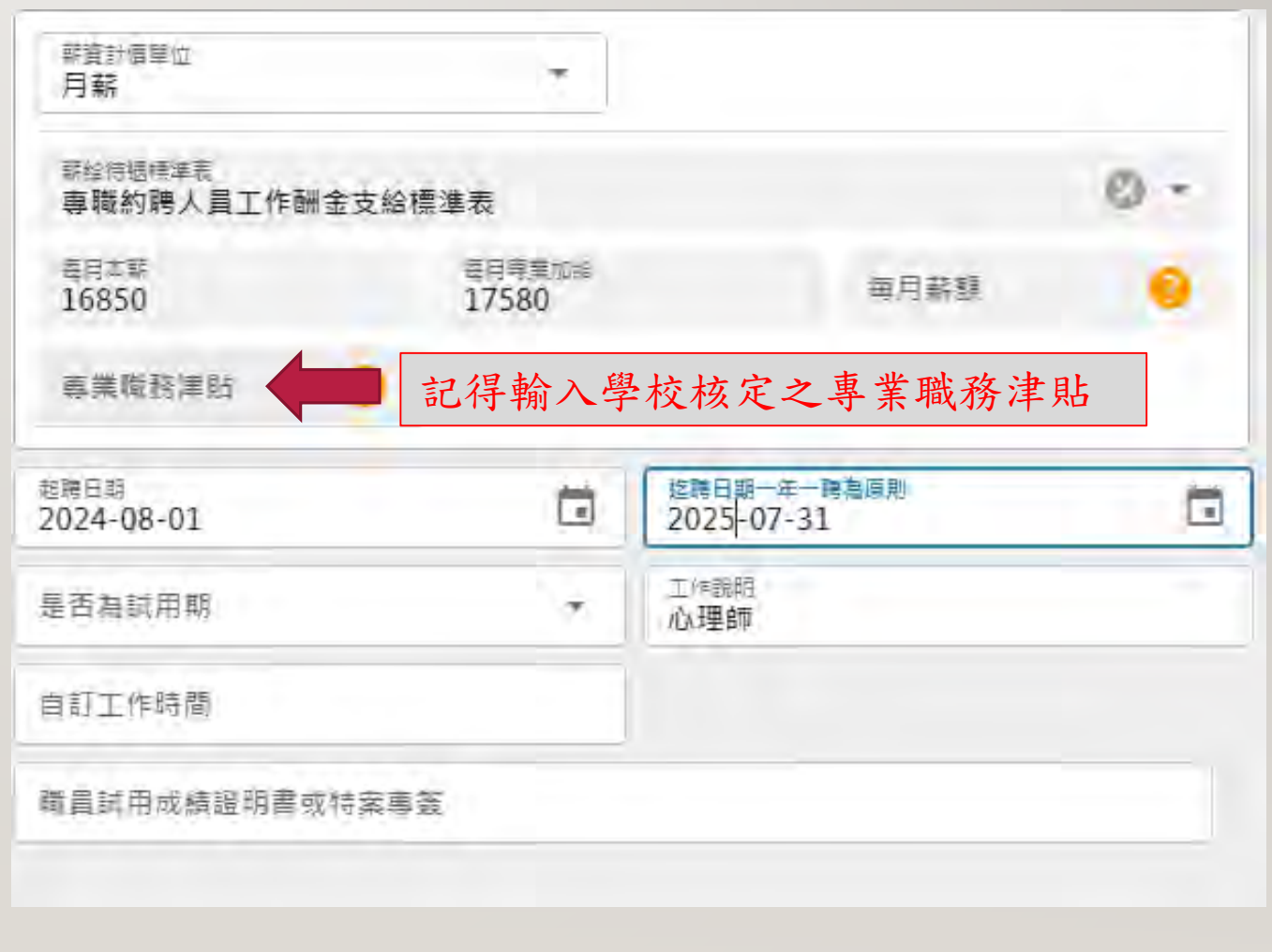

基金款或計劃續聘設定-薪資比照本校專職約聘人員薪級表

- 薪資計價單位設定:月薪
- 薪給待遇標準表設定: 專職聘人員工作金支給標準表
- 每月本薪及每月專業加給設定

服務滿一學年進行考核,以作為續聘或晉薪之依據

| 薪<br>級 | 薪<br>本<br>(參照職員敘薪前6級) | 專業加給   | 總計      |
|--------|-----------------------|--------|---------|
| 第6級    | 20,560                | 17,580 | 38, 140 |
| 第5級    | 19,820                | 17,580 | 37,400  |
| 第4級    | 19,080                | 17,580 | 36,660  |
| 第3級    | 18,340                | 17,580 | 35, 920 |
| 第2級    | 17,590                | 17,580 | 35, 170 |
| 第1級    | 16,850                | 17,580 | 34, 430 |

## 每月薪額與專業職務津貼免設定

- 設定起聘日期與續聘日期
- 工作說明
- 上傳續聘專簽核定檔案

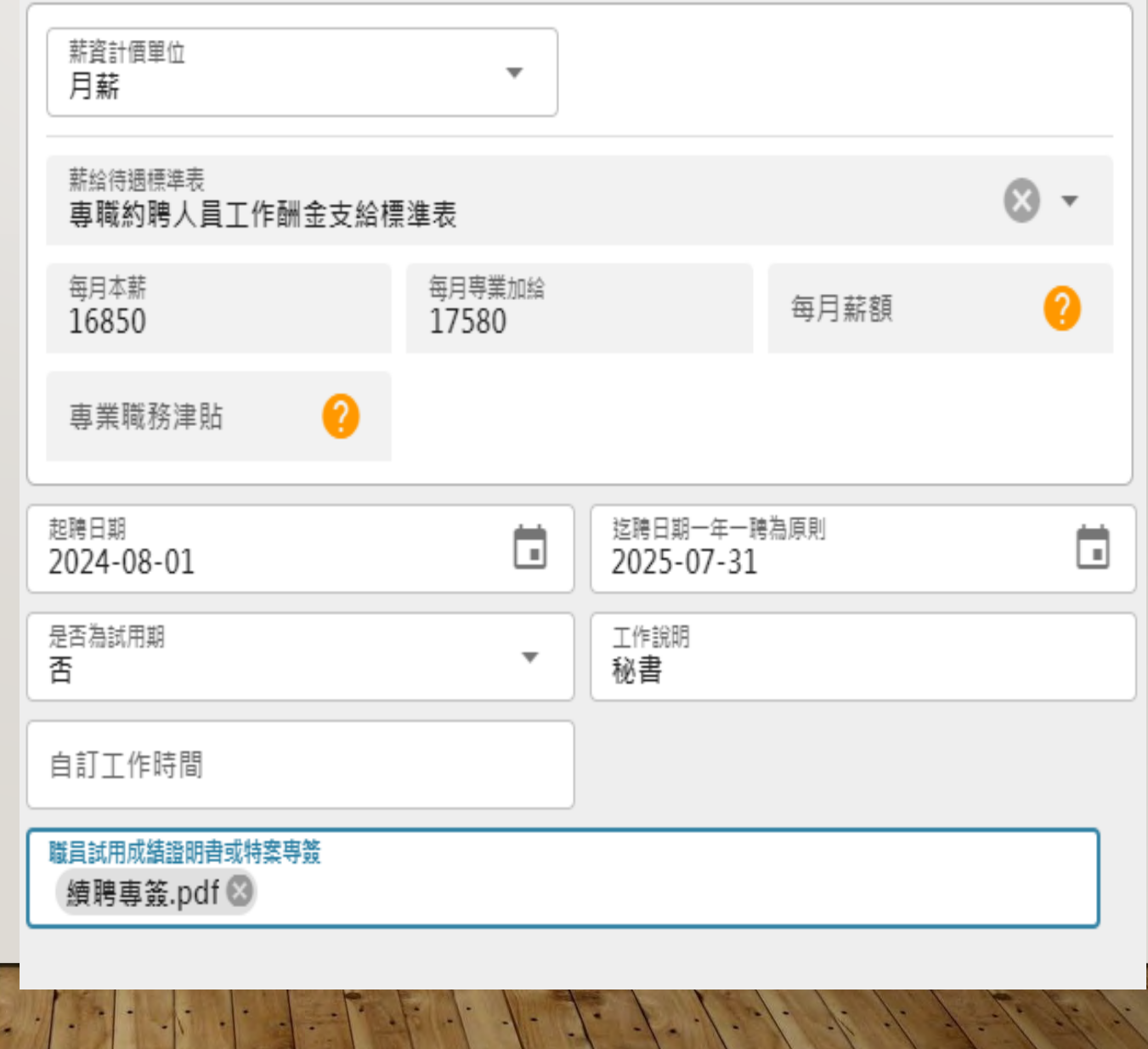

## 基金款或計劃續聘設定 -薪資自訂

- 薪資計價單位設定:月薪
- 薪給待遇標準表設定: 專職聘人員工作金支給標準表
- 每月薪額請輸入簽核簽定金額 每月本薪、每月專業加級、專業職務 津貼免設定
- 設定起聘日期與續聘日期
- 工作說明
- 上傳續聘專簽核定檔案

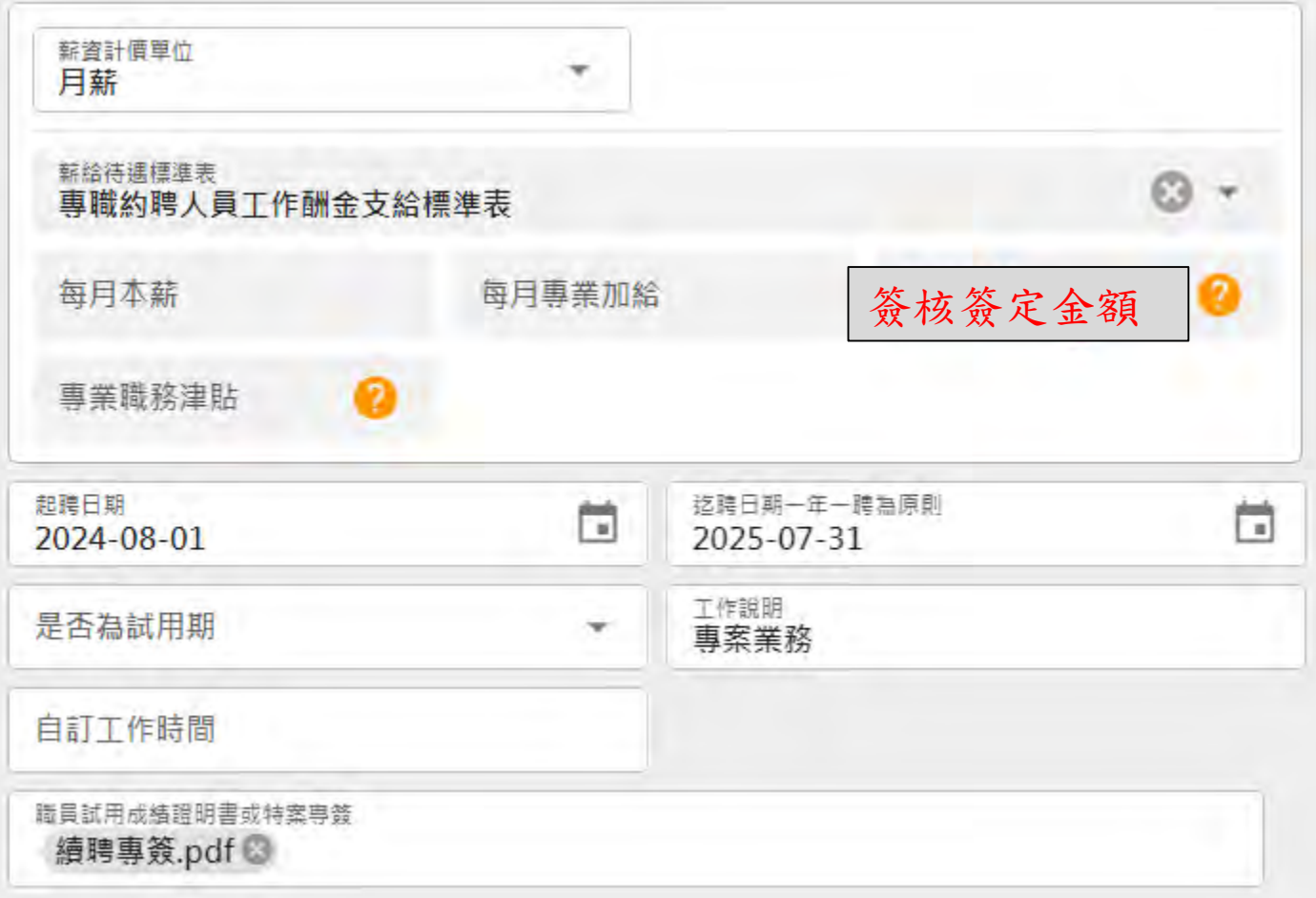

## 設定後請按續用此份資料 9

續聘人員設定

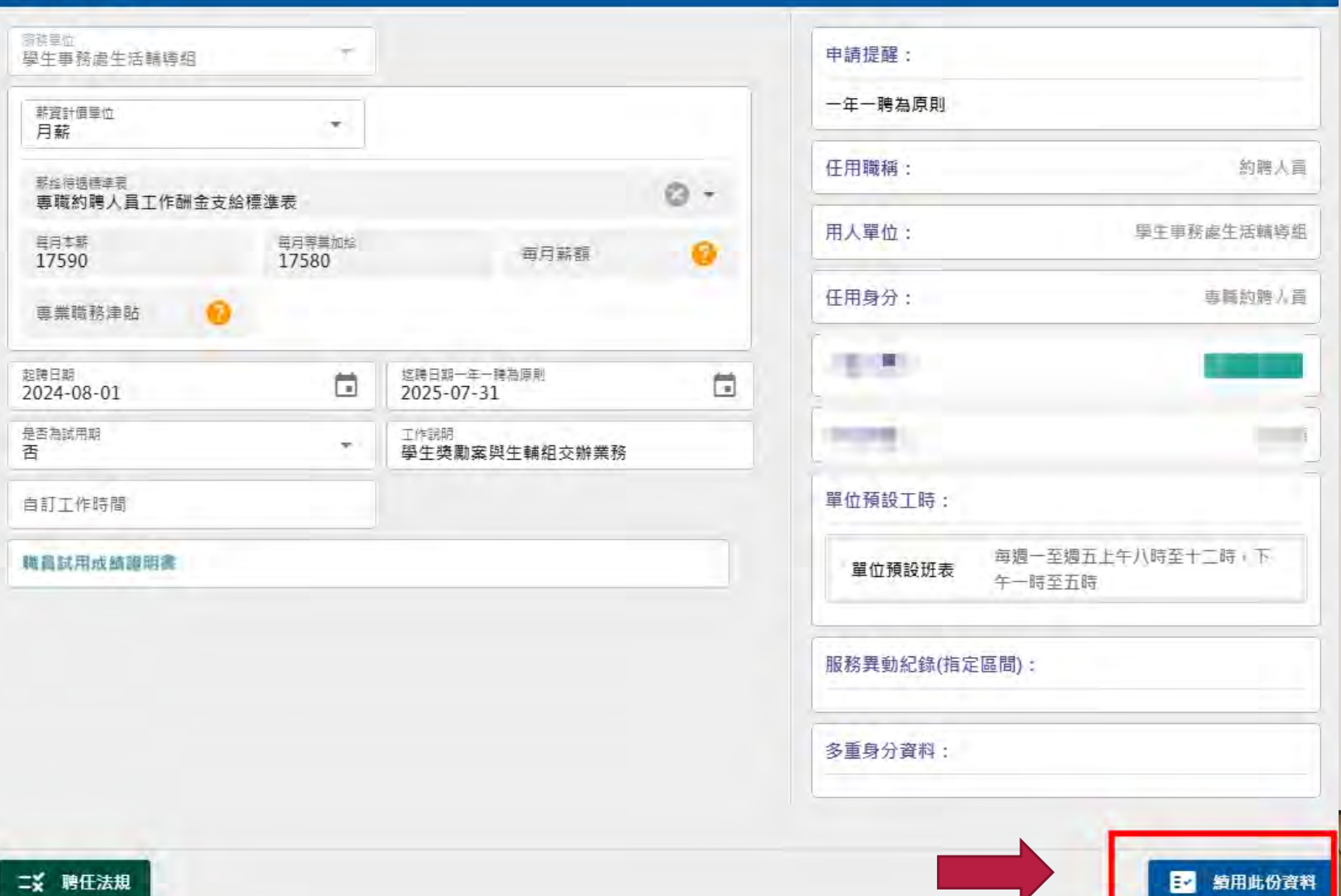

二义 聘任法規

 $\pmb{\times}$ 

 $\odot$ 該資料目前可引用續聘至其他學年度。

該資料已被引用續聘至其他學年度,或新年度已有聘任資料無須續聘。  $(\mathbf{x})$ 

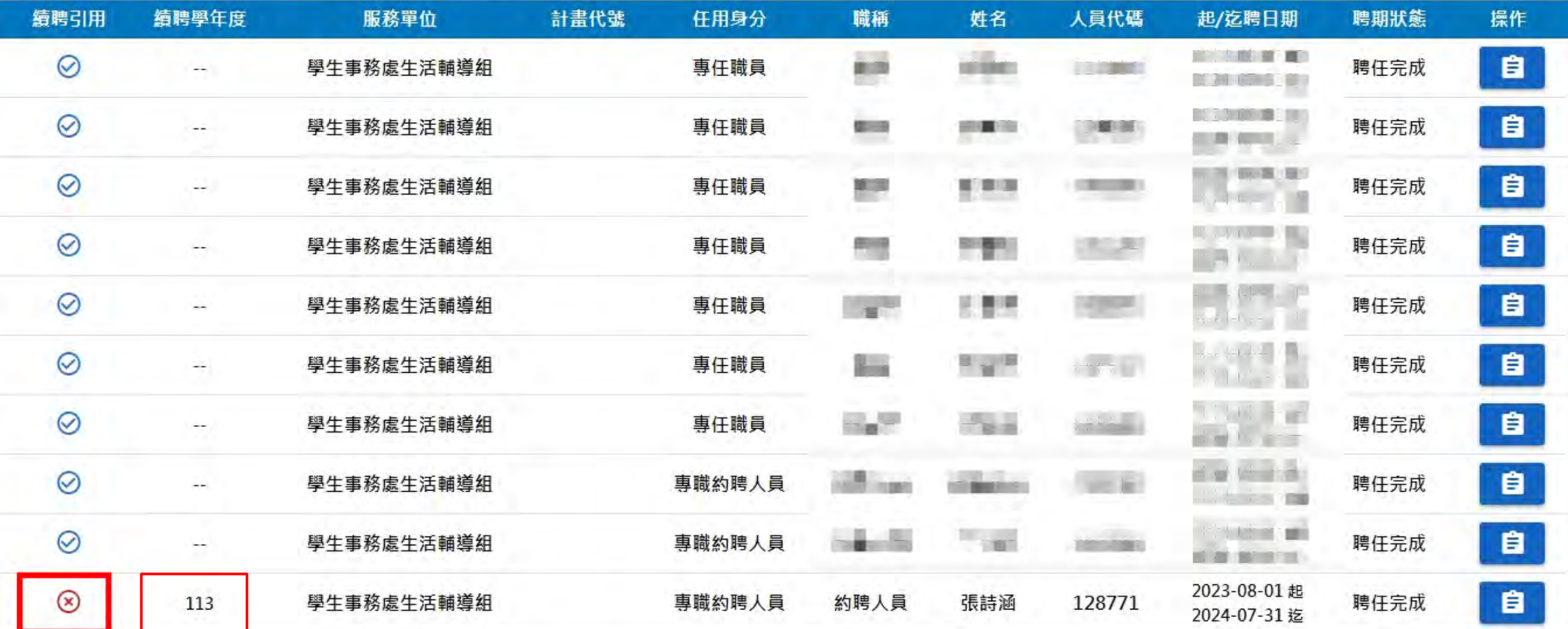

## 當單位需要續聘之專職約聘人員,請點批次設定與提交。

### 發聘管理 續聘人員提聘

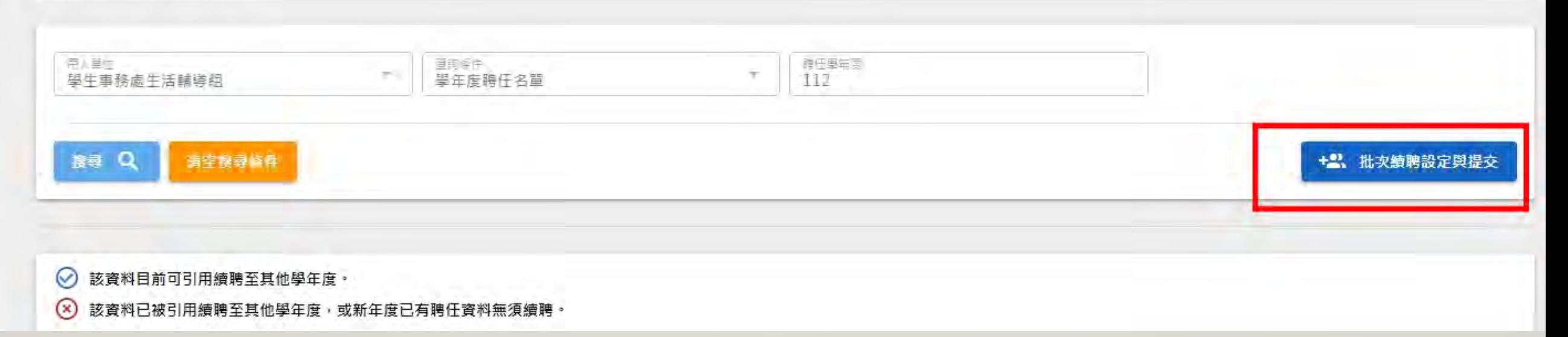

11

# 設定任用身分,請點搜尋。<br>12

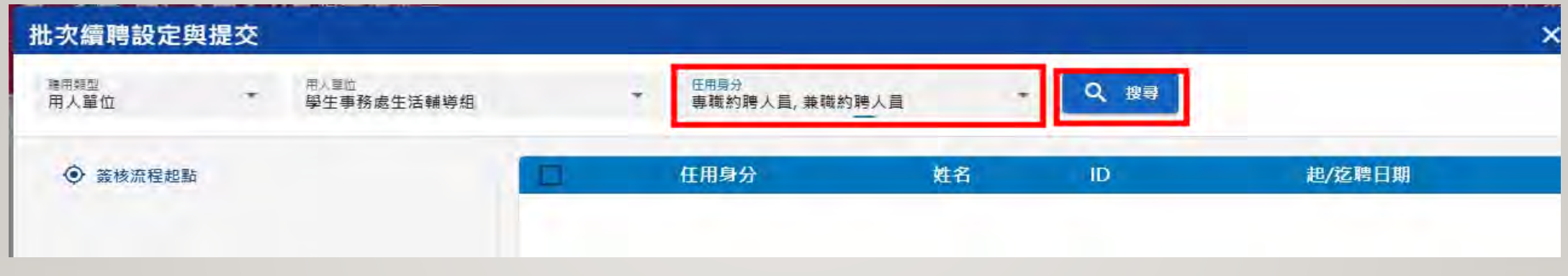

顯示您已設定好的續聘人員資料,也可以取消選擇下次再送。

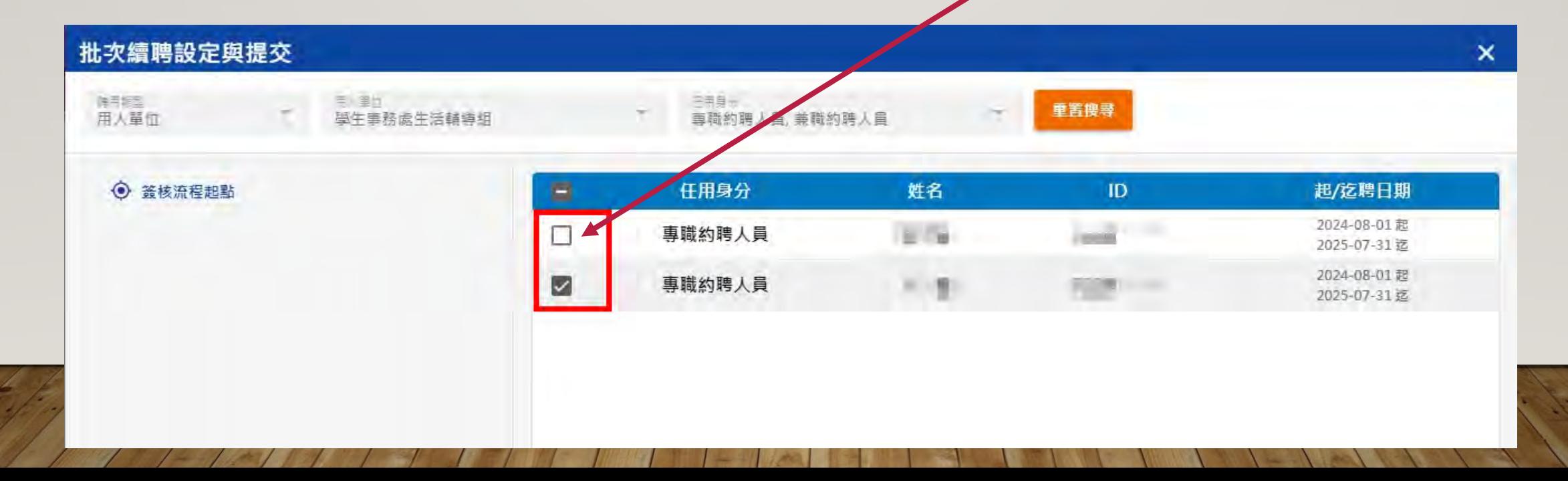

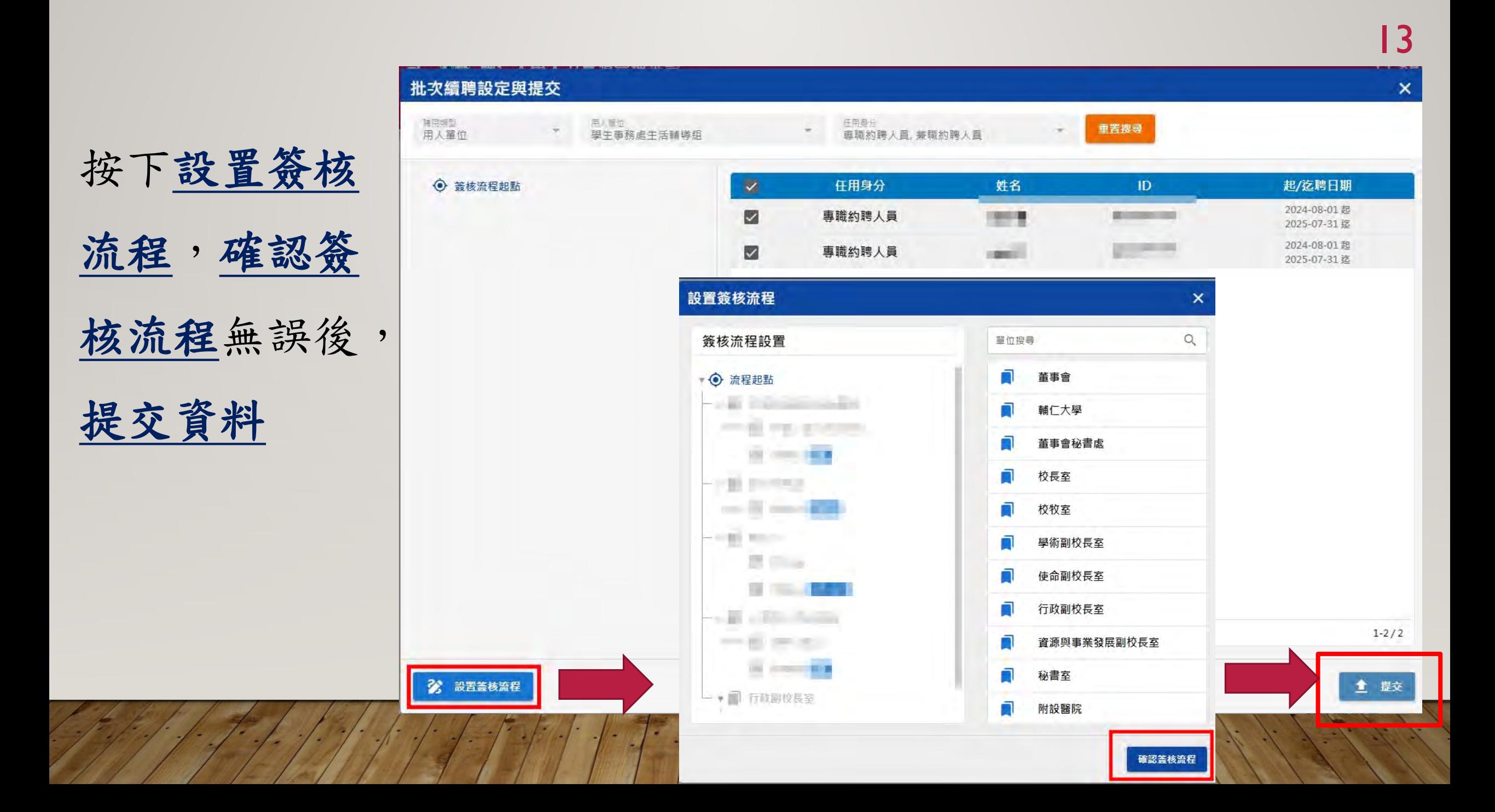

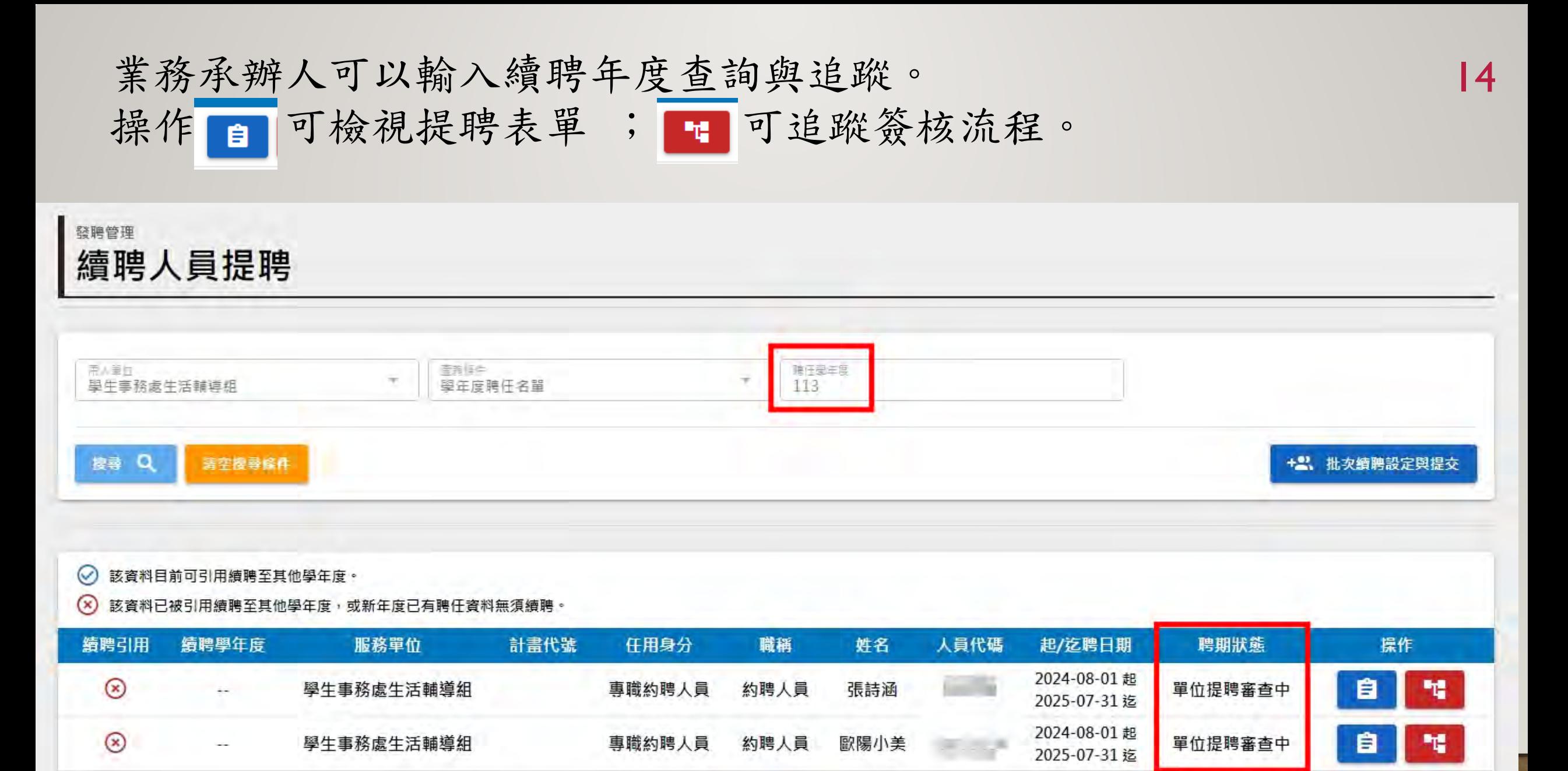

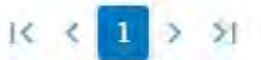

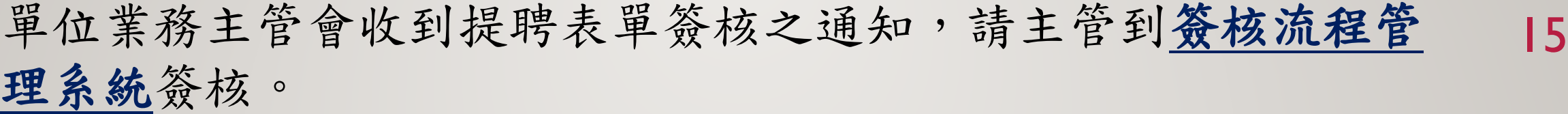

EMAIL通知信範例 學務處生活輔導組張詩涵提聘申請案 承辦單位:學務處生活輔導 承辦人員:XXX 請撥冗登[入輔仁大學簽核流程管理系統](https://fjuworkflow.fju.edu.tw/#/)辦理。

本信件由系統直接發送!請勿直接回覆,謝謝!

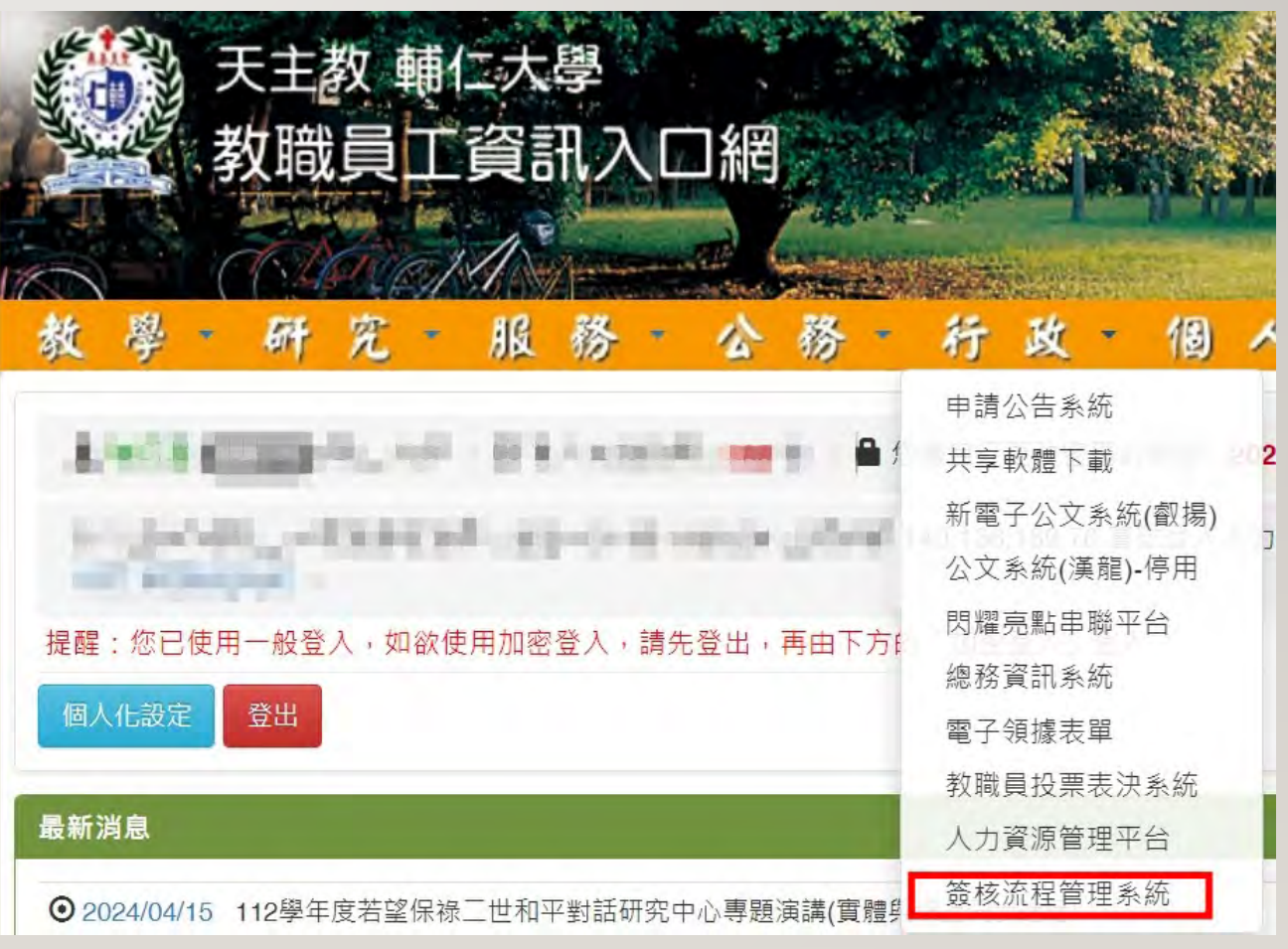

簽收簽核項目→輸入簽核意見。 16

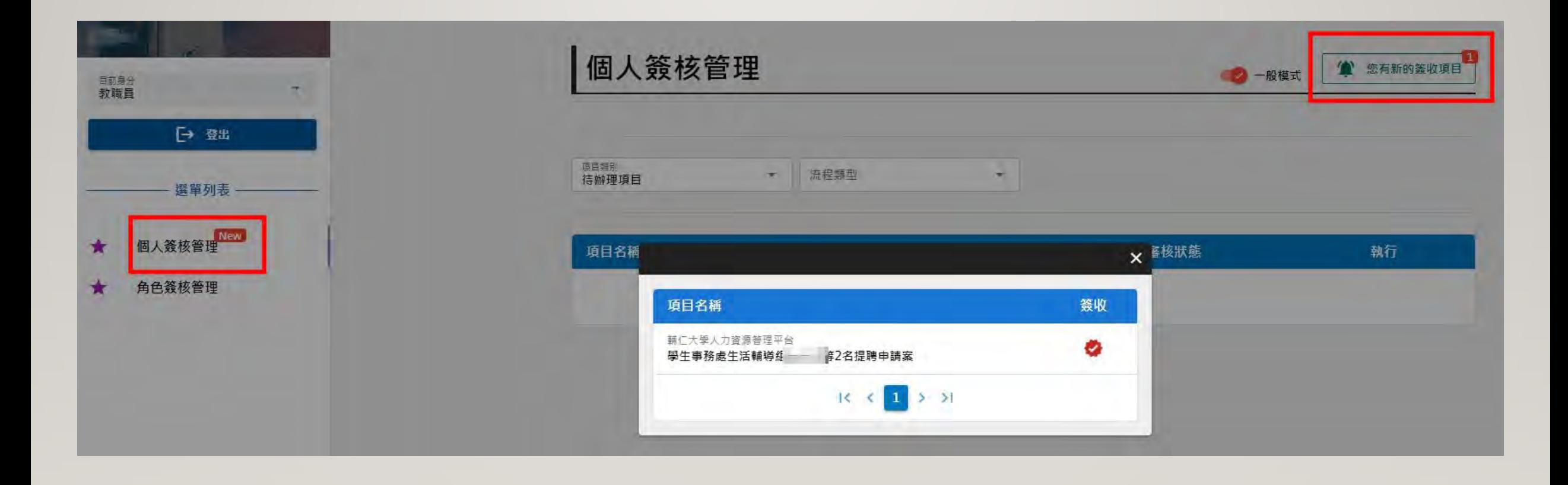

## 主管可以檢視提聘表單內容後,進行簽核執行 17

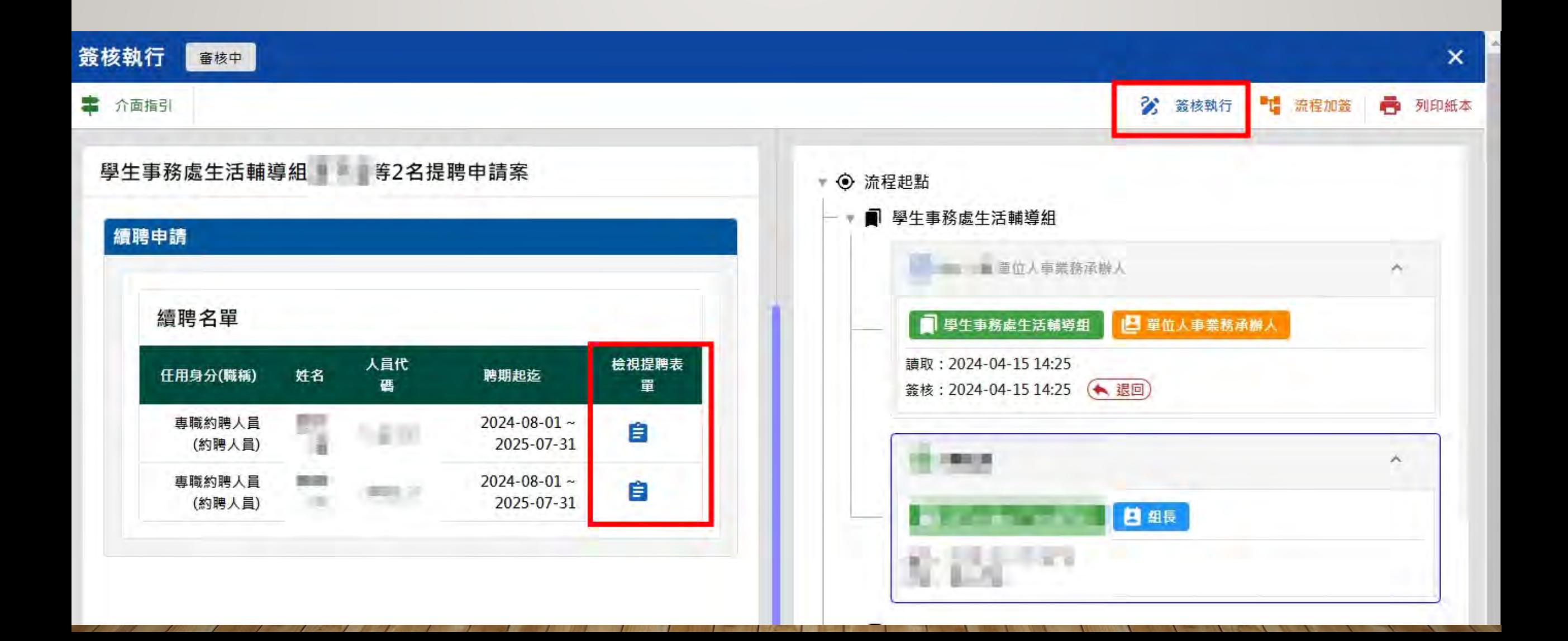

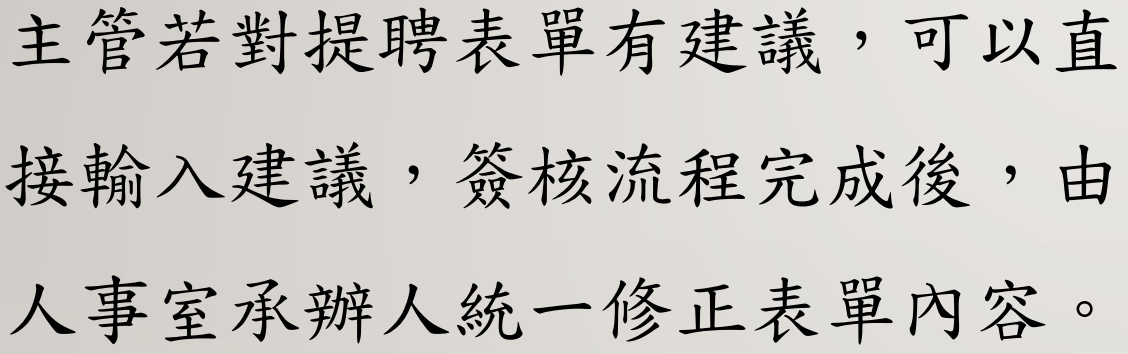

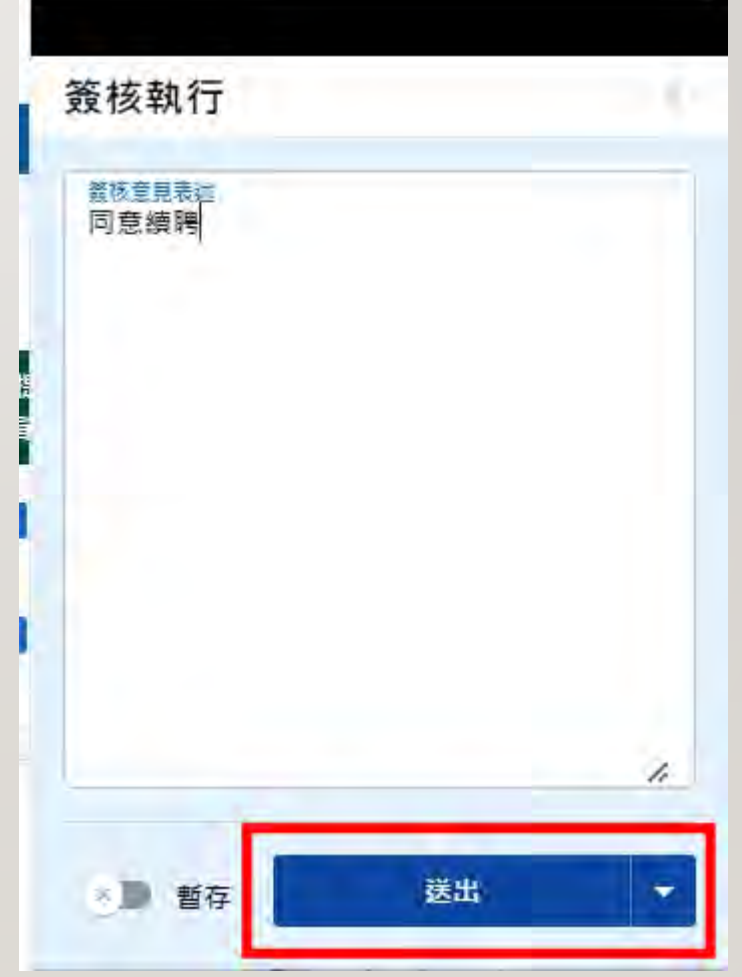

### 19 單位承辦人,可追蹤聘期狀態顯示,若為應聘與簽約中,續聘人員會收到通知

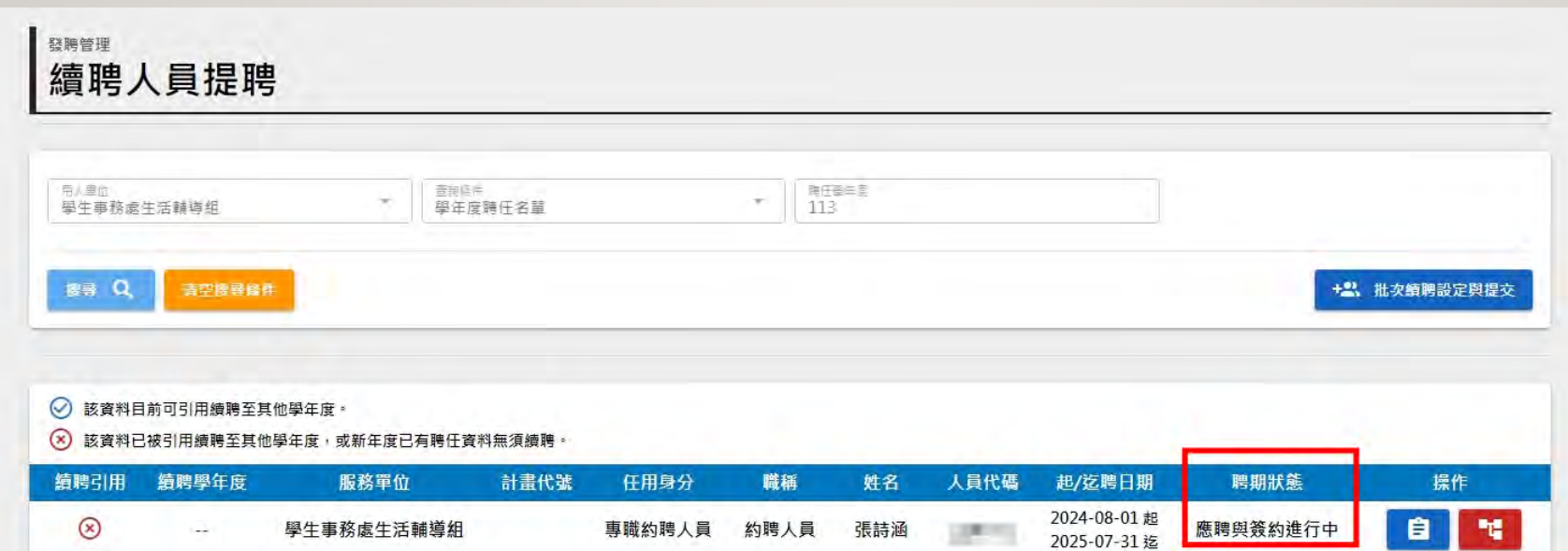

續聘人員會收到應聘通知EMAIL如下,提醒完成應聘。 若未完成應聘程序,將影響薪資核發與保險權益。

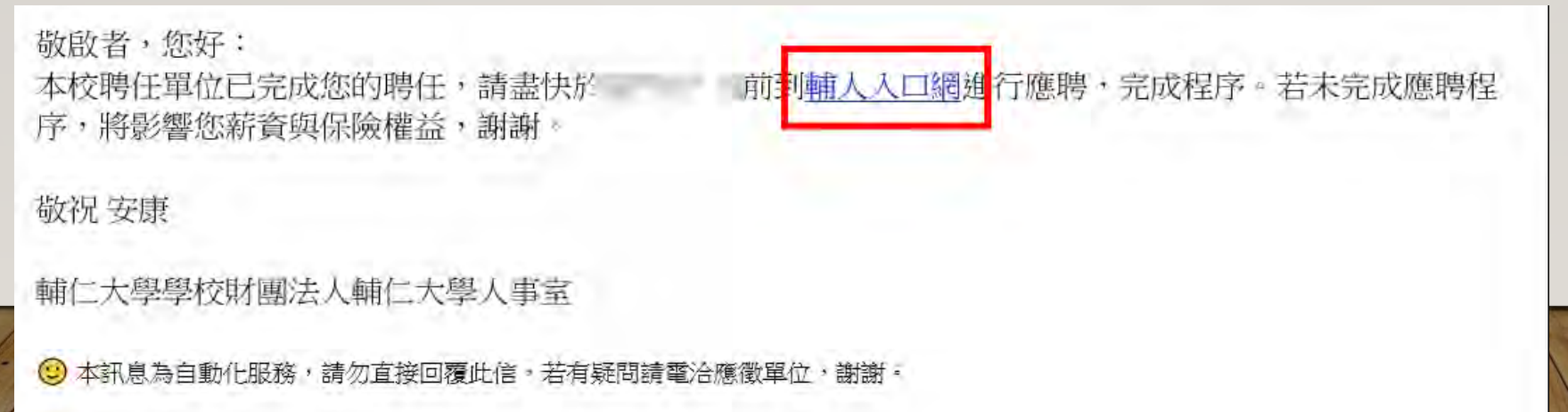

# 續聘人員可以到[輔人入口網應](https://myfj.fju.edu.tw/#/login)聘簽約

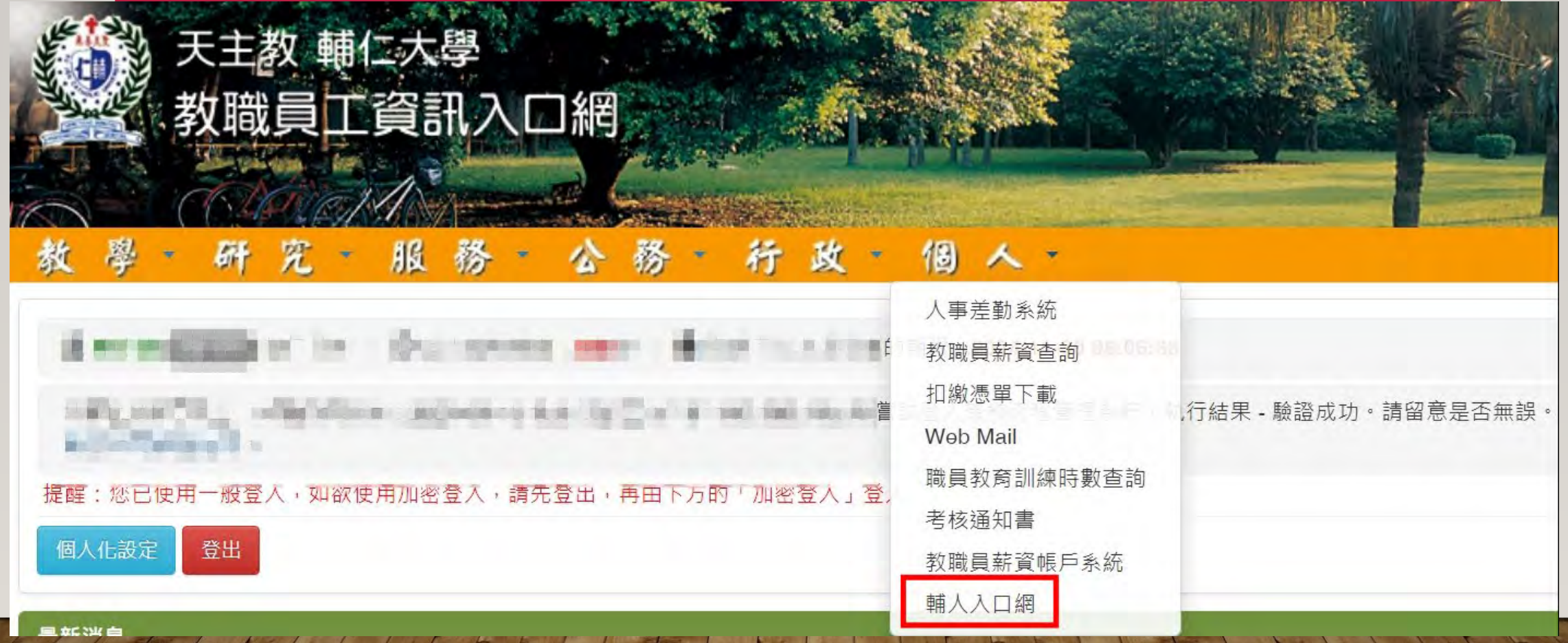

## 應聘簽約路徑:點選員工檔案→聘任→在校經歷

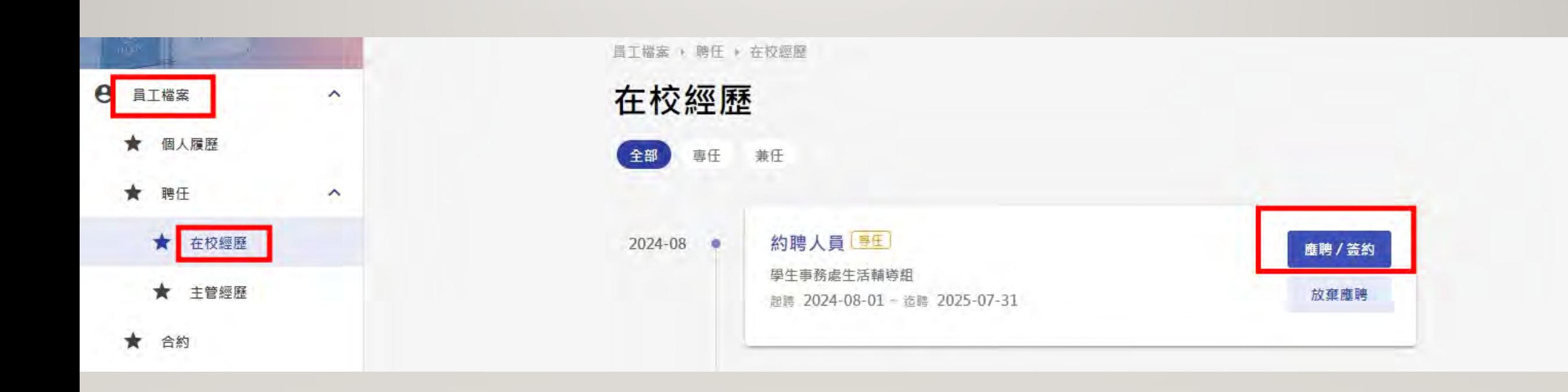

#### 輔仁大學學校財團法人輔仁大學契約書

- + 自動縮放

 $\checkmark$ 

輔仁大學學校財團法人輔仁大學(以下簡稱甲方)為因應校務發展及各單位臨時性 君 (以下簡稱乙方)為甲方 業務需要,聘用 約聘人員 等方議定條款如下:

一、契约時間:自2024年8月1日起至2025年7月31日止。

二、工作處所;輔仁大學學校財團法人輔仁大學。

1 頁 (共3頁)

三、工作內容與標準;單位業務或依甲方業務需要所交辦之工作事項。

四、聘用經費來源; 校內預算

五、聘用報酬:在聘用期間內,甲方應按月支給酬金新台幣 35170 元整 (自聘期內實際到職日起算,並按聘期內實際在職日數支給),並依法辦理勞、 健保。惟乙方報酬所得,應依本國稅法規定課徵所得稅。

薪資及其他所得屬於「機密資訊」, 乙方不得洩漏、探聽或傳述。薪資及其他所 得包含本薪、津貼、加给及其他任何所得。

六、雙方之義務與責任:

 $Q \sim V$ 

町

- (一) 乙方於聘用期間,應依甲方「約聘人員工作(服務)規則」及勞動相關法令 等規定辦理。
- (二) 乙方工時每日工作八小時,每週四十小時為原則,並同意依甲方業務需求 配合調整工作時間,且因業務需要而有延長工時需求時,應依甲方約聘人員 工作(服務)規則辦理之。
- (三) 甲方得視業務需要, 經雙方協商同意後調整工作時間。調整後之工時如 下: 每週一至週五上午八時至十二時,下午一時至五時

 $I \otimes Y$  $\times$ 應聘簽約 22 ※ 諸詳閣内容後書奏 本人已確認閱讀本聘約所有約定事項,並同意遵 守本校相關規範。 √ 本人同意本次應聘。 張詩 涵 一 亚板、雷腦 平板、電腦 簽名■ 清除 √ 確認 2 送出签约

若人事室審查無誤後,單位業務承辦人在續聘人員提聘查 詢時,可以看到狀態是聘任完成。

23

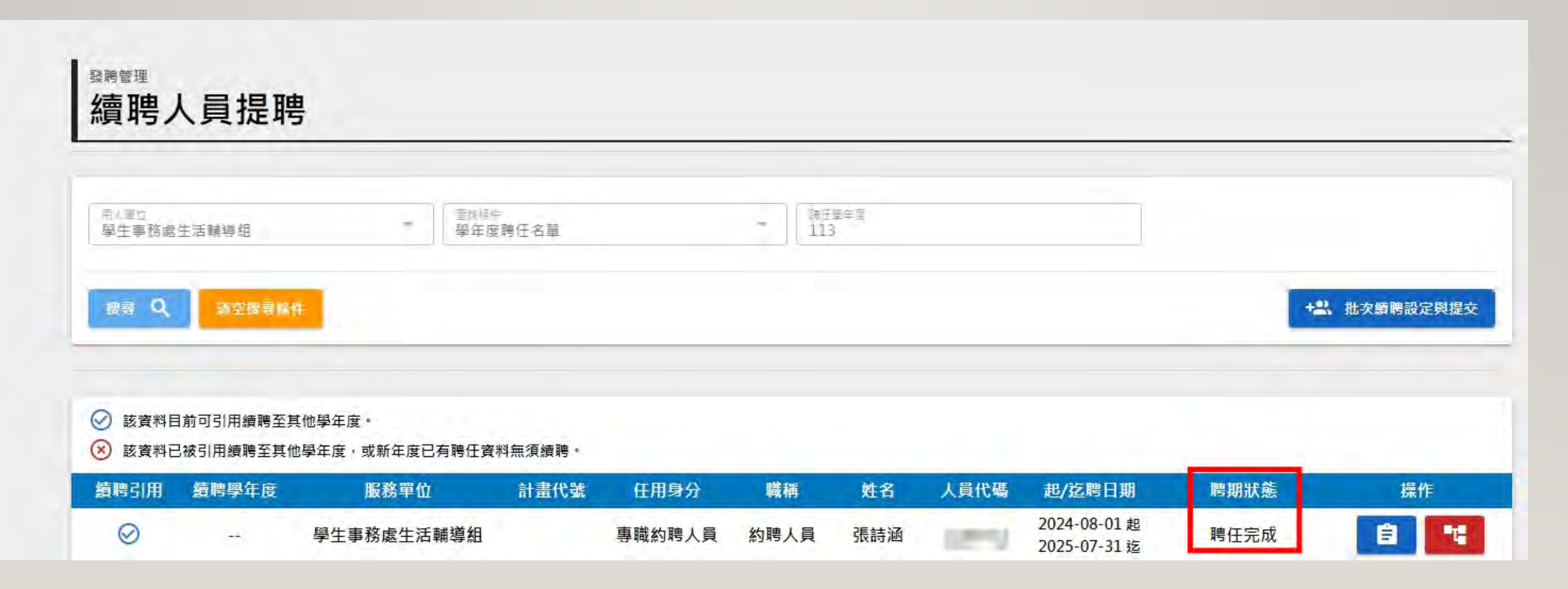

# 續聘人員可以到<mark>[輔人入口網](https://myfj.fju.edu.tw/#/login)</mark>,員工檔案→聘任→在校經歷 24 下載電子聘書/契約

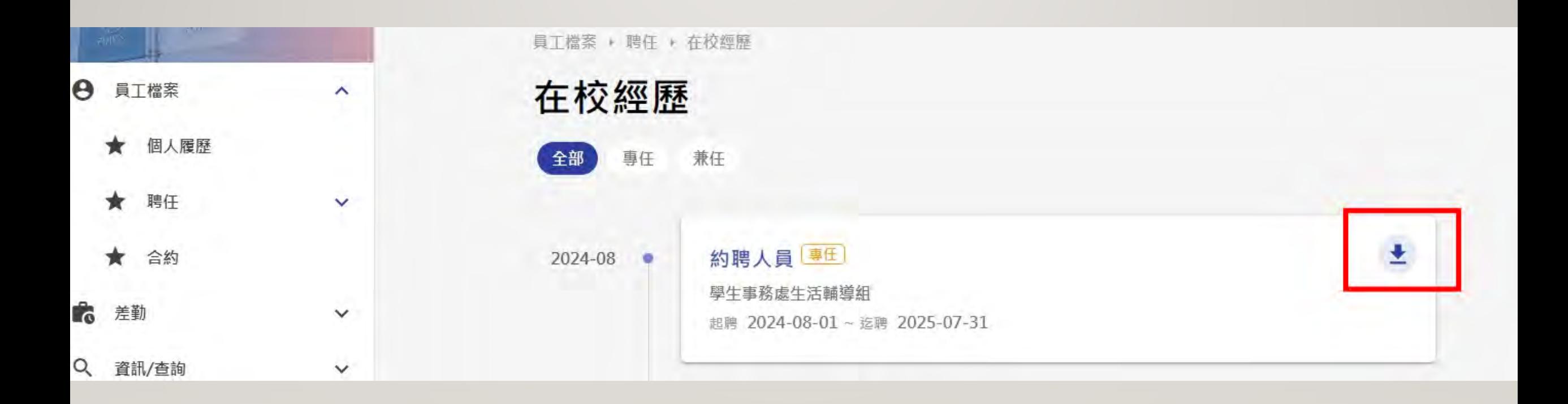